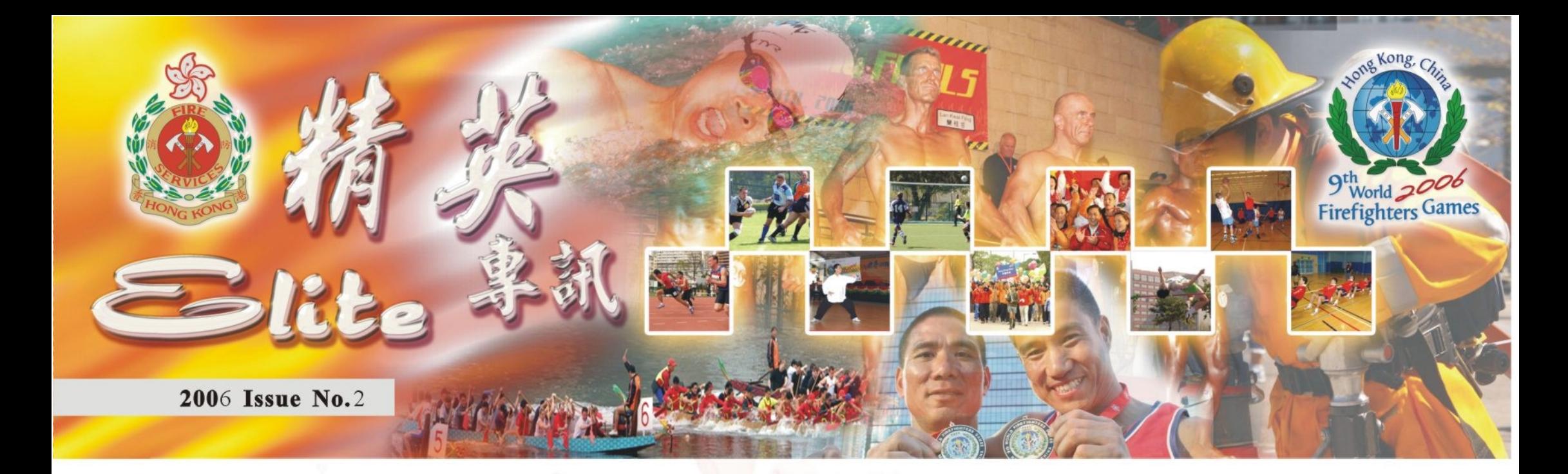

# 2006 世界消防競技大事開幕 三千多消防員事集香港救量

第九屆世界消防競技大賽於二月十八日在添馬艦大會中心舉行開幕典 禮,行政長官曾蔭權主持開幕儀式。

他在致辭時表示,香港很榮幸能夠成為首個亞洲城市主辦世界消防競技 大賽,三千多名來自全球的消防員將可藉此機會大展身手,在競賽之餘又可 增進友誼。

行政長官又表示這項大賽可讓市民藉此機會向所有勇敢無私的消防員致 敬。

處長郭晶強在開幕禮上致辭時表示,二零零六年世界消防競技大賽,是 一項意趣盎然和饒有意義的活動,看到世界各地的專業及志願消防人員,以 及服務於消防隊伍的相關人員,匯集在香港這個美麗城市,實在是盛大的樂 事。

他籲請來自海外的參賽者抽空前住各處景點遊覽、品嚐各款中式美食, 以及欣賞維多利亞港的美麗景致。同時亦藉此機會到任何一間消防局和救護 站,與當值人員暢聚交流。

隨著行政長官鳴鑼,五彩繽紛的氣球飄上半空,競技大賽正式開幕。 在開幕典禮開始前, 参賽消防人員及家屬首先在金紫荊廣場集合, 然後 列隊巡行至添馬艦大會中心参加開幕典禮,沿途市民夾道歡迎。

今屆參賽者超過三千四百人,來自三十七個國家及地區。最多參賽者的 地區當然是香港,消防處代表隊人數共一千四百多人,其次是英國,約三百 四十人,以及法國約二百五十人,首次參加世界消防競技大賽的中國廣東, 亦派出九十多人的代表團參賽。

比賽項目共有五十九項,除了具消防特色的賽事如消防鐵人賽、消防車 駕駛技巧、消防厨神及滅火競技外,還加插富有香港特色的項目,例如在國

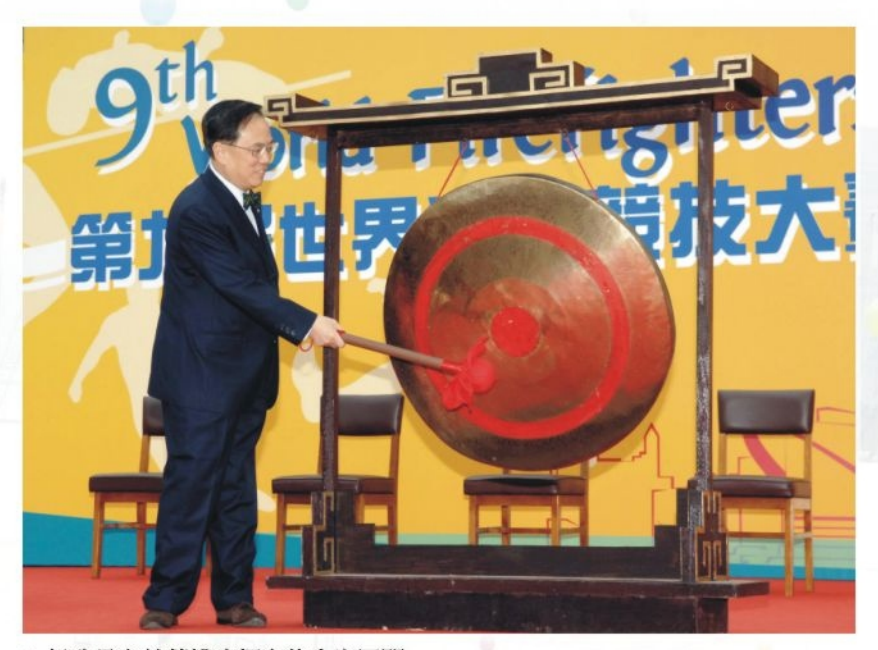

●行政長官曾蔭權鳴鑼宣佈大賽展開 CE Donald Tsang officiates at the opening of WFG 2006

際金融中心二期跑樓梯、龍舟、太極、舞獅,還有只限海外參賽者參加的尋 寶遊戲。

大賽期間,大會亦安排多項社交活動予參賽者,其中於二月十九日在蘭 桂芳舉行的世界消防競技嘉年華,節目多姿多采,包括健美大賽決賽、競食 及競飲比賽、烹飪示範以及消防車輛及工具展覽,此外蘭桂芳多間食肆為慶 祝大賽在香港舉行,特別調製多款以消防為題的雞尾酒在大賽期間供應。

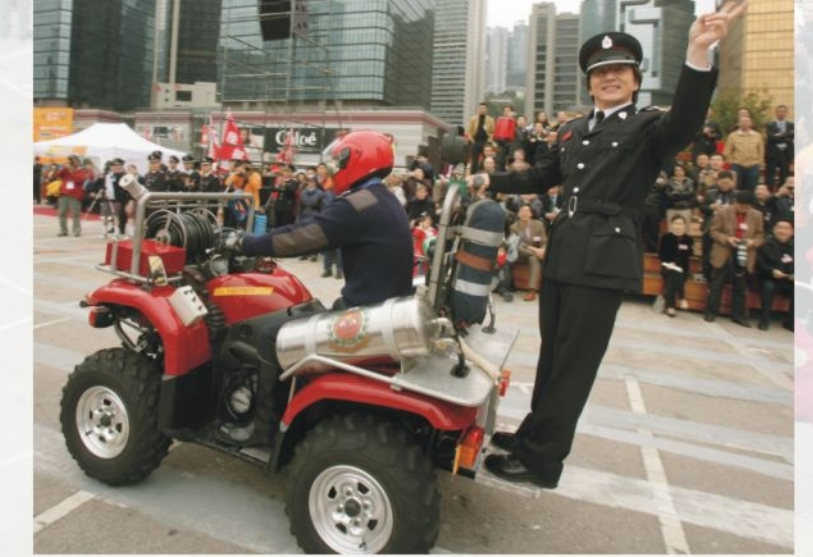

● 2006世界消防競技大賽推廣大使成龍 Ambassador of WFG 2006 Jackie Chan

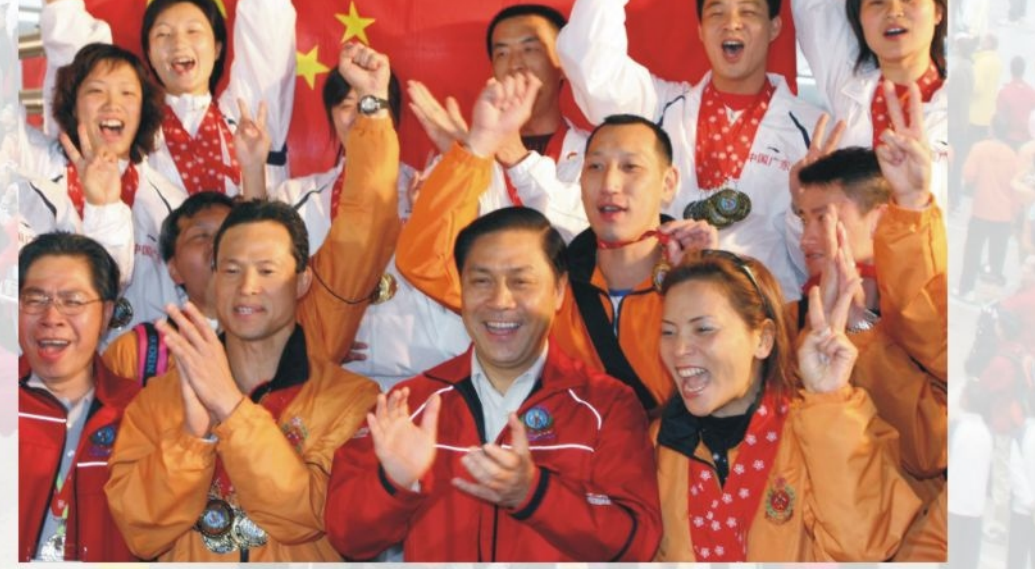

 $\mathbf{I}$ 

● 處長郭晶強與香港隊及廣東隊分享勝利時刻 Director Kwok sharing a jubilant moment with the F.S. and Guangdong teams

### 消防鐵人不枉艱苦鍛鍊

自去年七月在德國消防鐵人賽個人 組別取得殿軍,回港後便開始積極練習 及鍛鍊,希望在第九屆世界消防競技大 賽中奪取金牌,為部門爭光

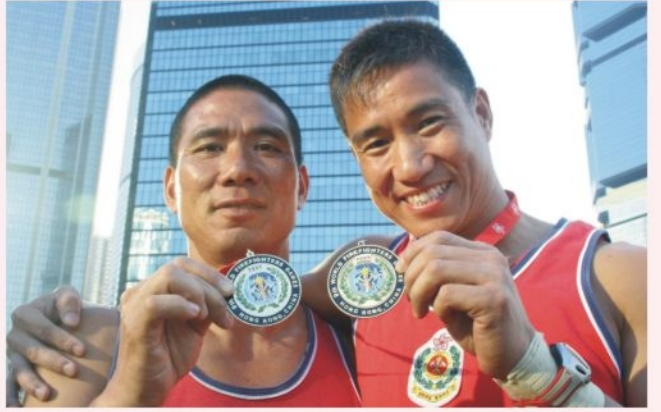

TFA gold medallist Principal Fireman To Yun-ming (left)

苦的莫過於重覆而又漫長的機械式訓 練,在此我衷心多謝訓練學校的校長和 副校長讓我使用練習

經一場苦戰後,很榮幸勇奪四十五

至四十九年齡組別冠軍。此一役中,最

場地及設施,以及體 育部李 Sir和陳 Sir不 斷支持和鼓勵。

我極希望能参加 下一屆在利物浦舉行 的世界消防競技大 賽, 屆時爭取更好表

> 青衣消防局 總隊目杜潤明

### 過程比勝負更有意義

二零零六年世界消防競技大賽於香 港舉行,我感到很榮幸能夠參與其中,出

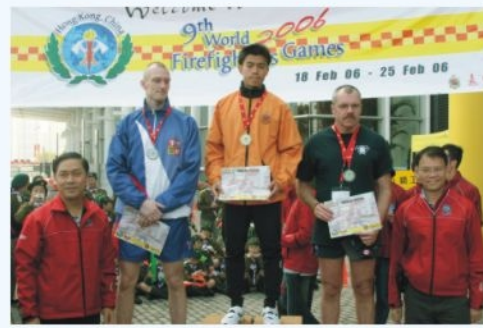

● 救護員黃家偉15分鐘內跑完88層高的國金 二期勇奪金牌

Ambulanceman Wong Ka-wai runs up the 88storey International Finance Centre in less than 15 minutes

賽項目包括國金二期跑樓梯、越野賽 和馬拉松。能夠與來自不同國家、地 **區的消防員和救護員一起比賽,大家** 放下工作時的緊張情緒,一起投入競 **食中,是一件樂事。回想起參與跑樓** 梯時,沿途得到很多工作人員打氣和 支持,始能保持耐力。當前,勝負已 不是最重要,最重要是大家在過程中 得到的歡欣和愉悅。希望在不久將來 可以與各同僚到世界消防競技大賽各 地參加往後的世消運動會。

> 國金二期跑樓梯冠軍 黃家偉

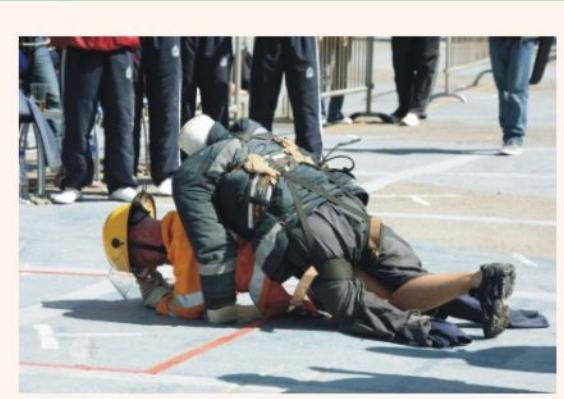

● 消防鐵人賽

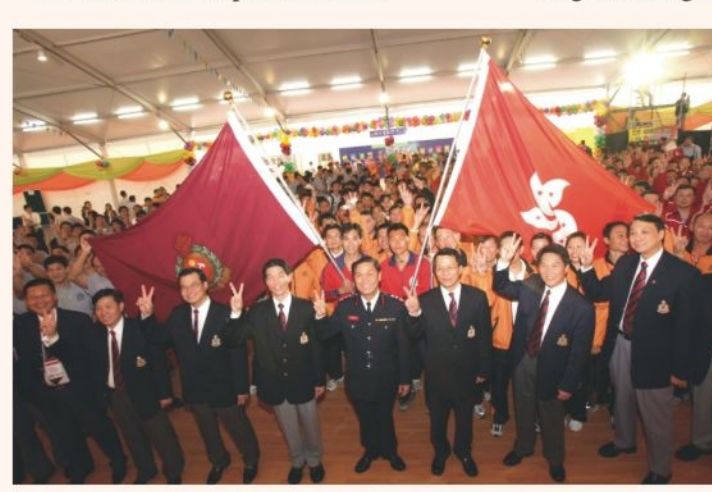

● 處長主持消防處代表隊授旗儀式 Director Kwok at the flag-presentation ceremony

● 田徑共有17個比賽項目

Track and Field comprises 17 events

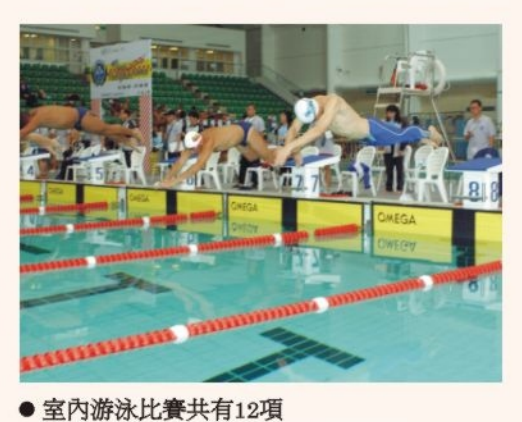

●太極比賽增本地特色

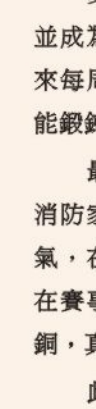

#### 草地滾球隊四人賽冠軍隊 隊員梁志義

大隻佬在蘭桂芳

二月十九日星期日,這天可以說是 裁判及觀眾前扭盡六壬,整個比賽進行 有驚有喜的一天。今天將要舉行「世 消」的頭炮項目「世消健美比賽」。是 項賽事的決賽地點由新伊館移師至中環 蘭桂芳樂興里公園舉行。我們對蘭桂芳 這地方並不陌生,但當提到蘭桂芳的樂 興里公園時,很多人都會摸不着頭腦, 不知它位處何方。這公園位置偏僻,若 不是有目的地尋找,恐怕要像我這種鄉 巴佬般四處問訪才能找到。

● 消防鐵人賽金牌得主杜潤明(左)

這場決賽既罕有又罕見。罕有是因 為「世消健美比賽」第一次在香港舉 辦,沒有前人的經驗可供參考。罕見的 是因為全世界鮮有健美比賽在露天地方 舉行, 各種不明朗因素如天雨、氣温驟 降等等足以影響賽事的進行。此外,那

些經歷了賽前最後修身階段的 健兒們,因身體在修身時缺乏 了碳水化合物的補充而變得有 點「弱不襟風」。作為主辦單 位,我們考慮了這個特殊因 素,故此為健兒們在這露天的 比賽場地提供了暖燈及帳篷以 作「避寒」之用。

決賽在晚上七時舉行,但 場地在六時已擠得水洩不通 人流控制顯得有點困難。隨着 强勁而輕快的節奏,健兒們在

至中段時由一位來自澳洲又「不大隻」 的健兒帶到高潮。 由於他一反常態,不 像其他健兒們般在「自由擺姿」一環中 展示肌肉,相反他不斷扭動「嬌軀」, 猶如在狂歡派對中熱情起舞,結果在場 觀眾也訊啦了,更跟隨節奉擊掌狂呼! 氣氛足可媲美嘉年華會。這時我們一班 工作人員也被這歡悅的氣氛所感染,身 心也同時被釋放了。

這項比賽對我們一班幕後人員而 言, 是一次嚴峻考驗, 幸好花了近兩年 時間的籌備工作沒有丁點白費!

> 世消健美比賽助理召集人 黃炳權

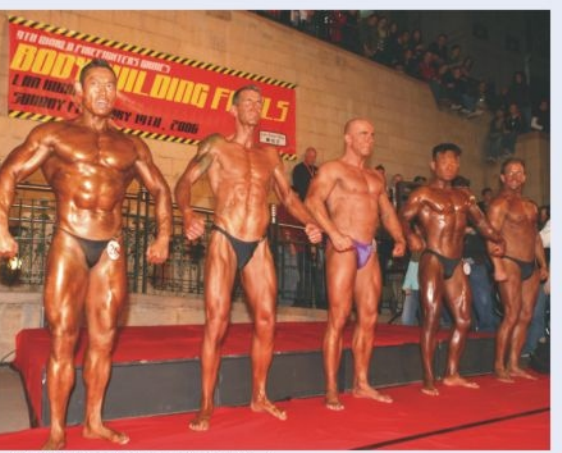

● 健美高手在蘭桂坊決高] Bodybuilding final at Lan Kwai Fong

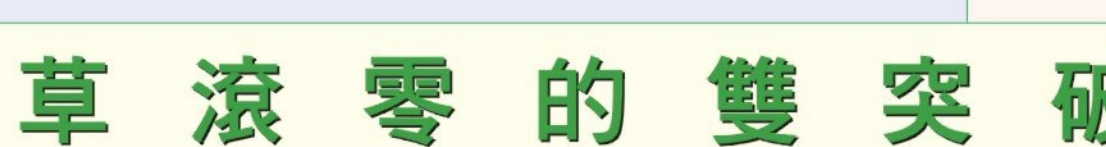

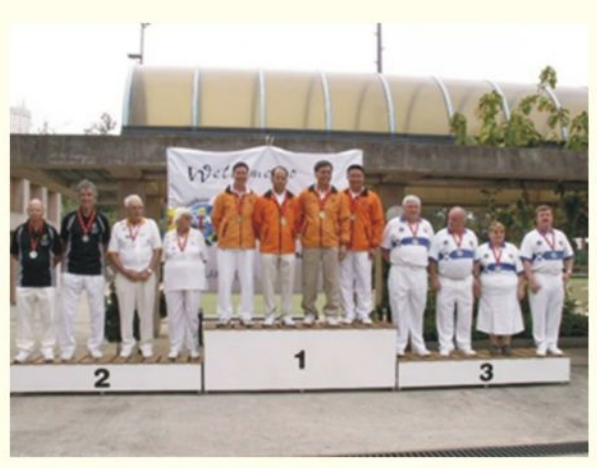

● 香港隊贏取草地滾球所有金牌 F.S. Team bags all golds in lawn bowling

消防競技大賽過後,我興奮的心情至今仍未平復。 在草地滾球賽中,香港消防代表隊囊括雙人和四人隊 際的金牌及雙人賽銀牌,可說令不少人跌眼鏡。

尤其以我所屬的隊伍計,只經過不足四個月的訓練。 也居然可以打敗有二三十年球齢的外國選手,真是喜出望 。有人問,高手都缺席了嗎?非也,在這兩個項目當中 ,去屆的冠軍隊及前一屆的季軍隊均有參加,所以港隊成 功非僥倖。

我們的成功,全憑香港草地滾球總會的譚洪宗悉心指 導。譚教練是位盡心及有耐性的好教練,他細心分析賽制後 ,對我們作出針對性的訓練,而當我們自己加操時,他也作 電話遙控,提供技術支援。正所謂「初生之犢不畏虎」,

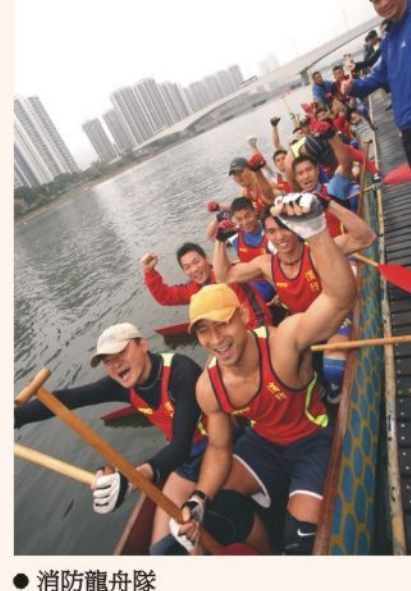

F.S. Dragon Boat Team

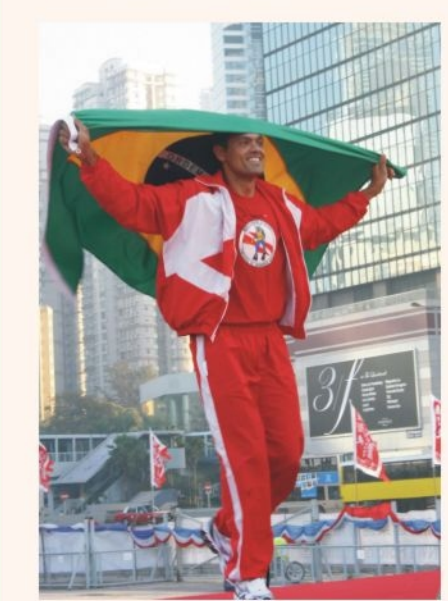

●巴西消防員Fabrico Nascimento贏取 消防鐵人賽全場總冠軍 Brazilian fireman Fabrico Nascimento wins the Overall Championship in the TFA competition

One of the 12 events in pool swimming

我們在全無心理包袱下,連闖數關殺入決賽,最終勇奪四人 隊際賽的金牌。

在加入訓練班前,我心想草地滾球是外籍富有人士和 老人家的專有玩意。但參加了以後,始發現這是一項鬥智 鬥技術,以及鬥臨危不亂的運動,對鍛鍊消防員的心理質 素很有幫助。加上近年在草滾會大力提倡下,這項運動已 更年輕以及普及化。

更有感這項運動能增進同事間的凝聚力,不論大家來 自什麼局、職系或級別,臨場都互相鼓勵,以替部門取得 獎牌為共同目標。經此一役,我很希望處方能成立一支部 門代表隊,讓更多同事接觸這項運動。

「拗手瓜」啪一聲不禁一寒

講起今次世界消防競技大賽,真是畢生難忘, 由聽聞到見到世界各地消防健兒齊集香港, 整段時 間運動細胞也活躍起來,於是參加了幾項比賽,包 括健美、掰婉子、釣魚及拔河。

最難忘的莫過於掰腕子了,記得當日去到比賽 場地,見到各國運動員之氣勢,不禁緊張起來,而 之前一晚正參加完健美比賽,體力還未恢復,再加 上是左撇子,所以信心亦不大,只抱住友誼第一, 比賽第二的心態。

當出賽的時候,看見對戰的運動員,身材不算 十分健碩,但手掌十分大,一手已將我的手密密包 着,那時只想着盡力而為吧!第一回合由於手肘離 開指定位置,所以當作犯規。第二次一開始發力的

時候,正處於下風,但是當大家爭持數秒後,發覺 對手開始乏力,那時信心開始返來了,正消耗對手 的體力時,突然發覺他想用最後一口氣力壓低我, 於是便不甘示弱的還擊,可是突然間啪的一聲,心 不禁一寒。出事了!

心情馬上由最高跌到最低,眼見他十分痛苦, 差點兒暈過來,救護人員亦立即處理傷口。那時心 裏面十分之難受, 之後亦不停查詢他的傷勢及慰問 · 幸好不算太嚴重, 而翌日他已經坐機回英國了。 經過今次的意外,令我覺得玩任何運動時,真係要 量力而為啊!

> 小瀝源消防局 消防員周達賢

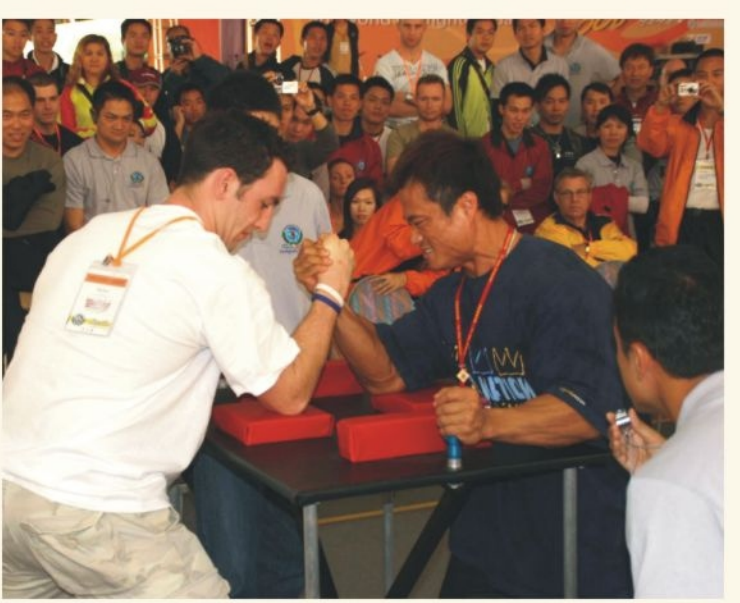

● 周達賢與英國代表「拗手瓜」 'Breaking-point' in arm-wrestling between Fireman Chow Tat-yin and his UK opponent

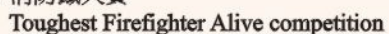

● 消防拔河隊 F.S. Team in the tug of war

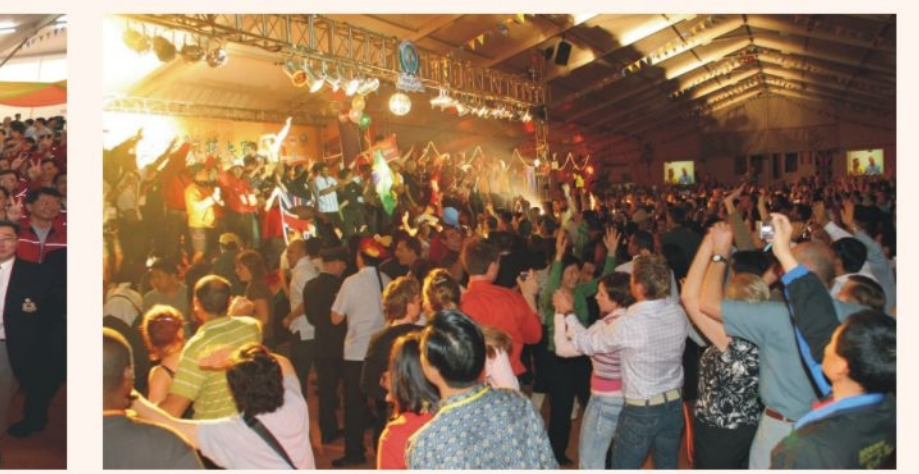

● 閉幕晩宴洋溢興奮和熱情 The joyful Gala Dinner marks the closing of WFG 2006

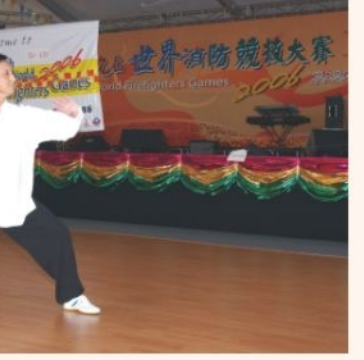

Tai Chi adds local flavour to WFG 2006

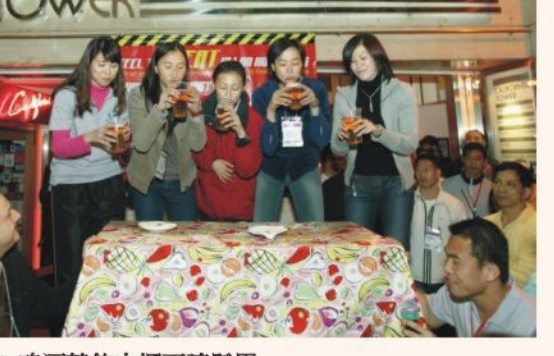

● 啤酒競飲巾幗不讓鬚眉 F.S. woman officers in a beer drinking competition

## 消防廚神同獲 酒店大廚及親友推許

當我和同事梁震輝一知道世界消 防競技大賽中有廚神一項時,感到十 分雀躍,因為我和亞輝十分鍾情煮食 , 平時在局當值, 當廚師休假而又不 妨礙工作時,都會煮煮炒炒給同事試 食,而休假在家時,亦會烹調美食給 家人品嚐。

亞輝和我一同參加廚神大賽的中 菜組,同組共有十幾隊參加比賽。我 們的菜色包括有頭盤炸雲吞、主菜松 鼠魚及大會指定菜項豆腐・據悉該組 之評判為酒店大廚,其中五位是外國

人,而通常外國人大都不喜歡豆腐類 食物,所以我們想到用魚肉和豆腐攪 碎用油炸,做成琵琶豆腐。

我們共取得四個獎項,包括全場 冠軍、全場美味、廚神和外觀大獎、 比賽翌日,在家人和親友要求下,我 再次烹調得獎之菜式給他們品嚐,結 果獲一致好評,於是又添一個街坊親 友獎

> 順利消防局 消防總隊目文國威

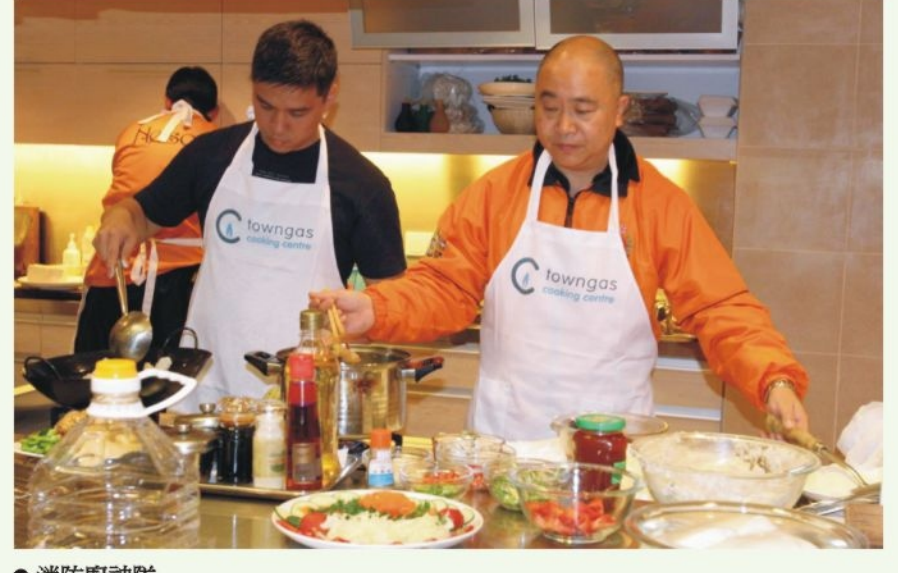

● 消防廚神隊 Four-award winning F.S. team showing off their culinary skills

镇

身為消防處一分子能於香港參與世界消防盛事 並成為獲獎牌最多的選手,真感到榮幸和興奮。多年 來每周三課持續不懈地練水, 雖然艱辛, 但同時使我 能鍛鍊一身強健體魄,並為處方爭光,算是有回報。

最難得的是過往多年在背後默默支持的太太亦以 消防家屬身分參賽,以行動支持。還有女兒到現場打 氣,在英國讀書的兒子每天電郵鼓勵,這一切使我能 在賽事中有超水準表現。我和太太共獲十四金九銀五 銅,真正發揮了家庭力量。

此次賽事所獲獎牌均刻有(中國香港)字樣,意義 重大。頒獎台上,看着平日在泳池與我一起進行游泳

訓練的戰友接受嘉獎,內心很是高興。他們來自不同 的消防或救護單位、工程部、控制室等等。他們懷着 強身健體、提升游泳技巧及爭取成績的共同目標,使 我想到團結才是力量。整個大賽令我感受最深的一刻 ,莫過於閉幕晚宴儀式上,來自世界各地的消防伙伴 被邀請步上表演台,揮舞所屬國家旗幟,載歌載舞, 互相祝賀, 相互擁抱, 台下眾人揮手回應, 並與身旁 來自世界各地的同業伙伴們互相祝福·競技場上,體 現的正是消防精神,四海一家。

> 消防泳隊領隊 張志光

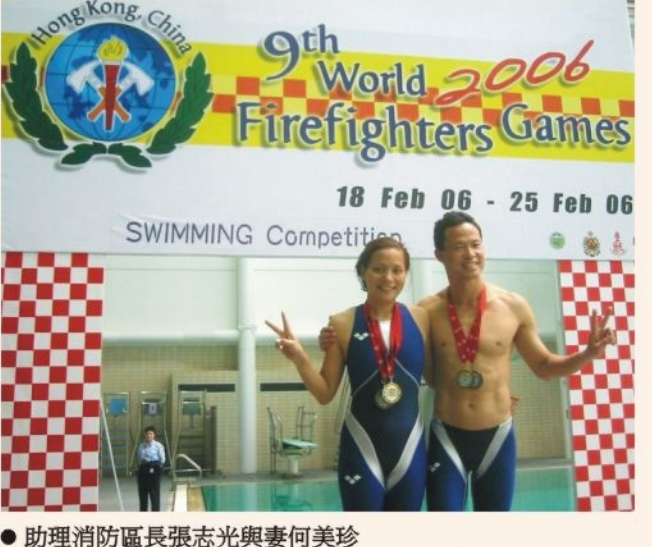

ADO Cheung Chi-kwong and his wife Ho May-chun snatch 28 medals in swimming competitions

### **Top Stories**

The World Firefighters Games (WFG) gives people of Hong Kong an opportunity to salute the bravery and selflessness of all firefighters.

Speaking at the opening ceremony of the WFG 2006 on February 18, the Chief Executive, the Honourable Donald Tsang, said Hong Kong was honoured to be the first Asian city to host the event which provided firefighters from around the globe an opportunity to demonstrate their skills and athletic prowess, to renew friendship and to build comradeship.

Also speaking at the opening ceremony, the Director of Fire Services, Mr. Kwok Jing-keung, said the Games offered opportunities for firefighters with diverse cultures to get together to strengthen ties through participation in a variety of sporting events.

The eight-day event attracted some 3 400 participants from 37 countries and regions. The 1 400strong Hong Kong Fire Services contingent was the largest participating team, followed by the UK and French delegations with about 340 and 250 participants respectively. It was also the first time for the China Guangdong delegation, which comprised about 100 members, to participate in the WFG.

Preceding the opening, participants and supporters from all teams took part in a parade procession setting off from the Golden Bauhinia Square to the Games Village at Tamar Site where the opening ceremony was held.

The WFG 2006 featured 59 sporting events

including special sports events simulating firefighters' daily work such as the toughest firefighter alive, fire truck challenge, fire house-cook off and bucket brigade. In addition, competitions with local flavor including staircase running at Two International Finance Centre, Tai Chi, lion dance, dragon boat racing and treasure hunting were added.

The Hong Kong contingent was the overall champion of the Games, scooping 495 medals - 136 gold, 172 silver and 187 bronze.

The China Guangdong delegation snatched 220 medals, including 125 gold, 58 silver and 37 bronze. This was followed by France with 58 gold, 46 silver and 42 bronze and the UK with 54 gold, 66 silver and 75 bronze.

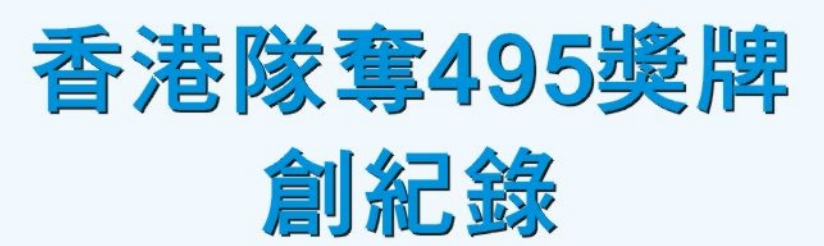

消防處在第九屆世界消防競技大賽中總共 奪得四百九十五面獎牌,包括金牌一百三十 六面、銀牌一百七十二面及銅牌一百八十七 面,勇奪大賽全場總冠軍。

首次参加這項賽事的廣東代表隊亦取得驕 人成績, 共贏得獎牌二百二十面, 包括一百 二十五金、五十八銀及三十七銅。

名列金牌榜第三及第四,分別是法國和英 國代表隊,法國隊贏得金牌五十八面、銀牌四 十六面及銅牌四十二面;英國隊則贏得金牌五 十四面、銀牌六十六面及銅牌七十五面。

香港隊團長副處長盧振雄對港隊奪得佳績 , 感到興奮及驕傲, 他表示這全賴各運動員 努力備戰,在比賽中發揮實力,同時又能在 團體賽中,充分利用一貫的團隊精神。

盧振雄在二月二十五日的第九屆世界消防 競技大賽閉幕記者招待會中公佈大賽結果時 說:「總括整個大賽,我們在各方面都感到 很滿意,這次大賽可說得到天時、地利、人

中國

中國

和, 户外賽事全部得以在風和日麗之下進 行,能夠成功籌辦這項盛事,消防處上下都 感到十分開心,不少外地參與者對這次大賽 的評價甚高。」

他續說:「在比賽期間亦有不少趣聞雅 事,為大賽增添色彩,例如在高爾夫球賽 中,英國選手在首天賽事中打出一桿入洞, 令人嘆為觀止。另外,在草地滾球賽中,本 處首次派隊出戰,竟然由四名只有三個月球 齡的運動員在四人賽中勇奪金牌, 令不少有 數十年球齡的外地参賽者讚嘆不已。此外, 在一百場足球賽事中,只是曾經發出一面紅 牌,創歷屆新低,可見大家以友誼至上。」

盧振雄又感謝二千三百多名義工協助籌辦 今屆大賽,其中一千六百多人是消防處人 員。

他又表示本處仍會派隊参加二零零八年在 英國利物浦舉行的第十屆世界消防競技大 賽。

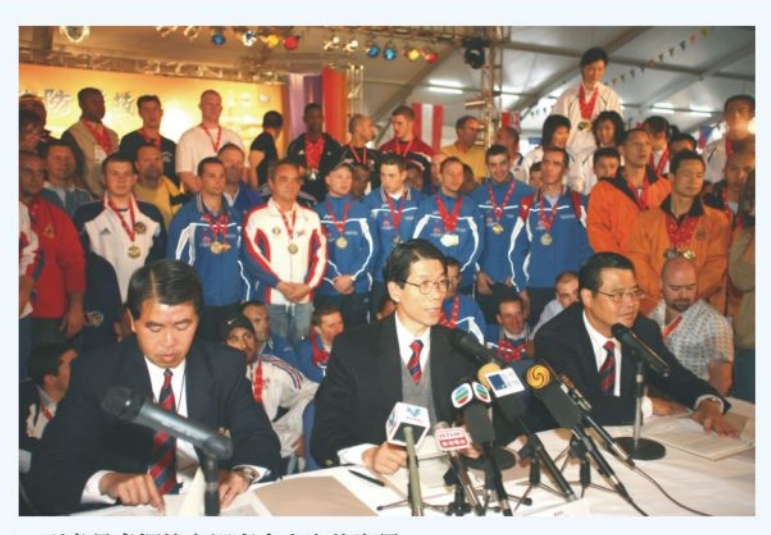

● 副處長盧振雄在記者會上宣佈賽果 DD Lo Chun-hung announces the results of WFG 2006 at a press conference

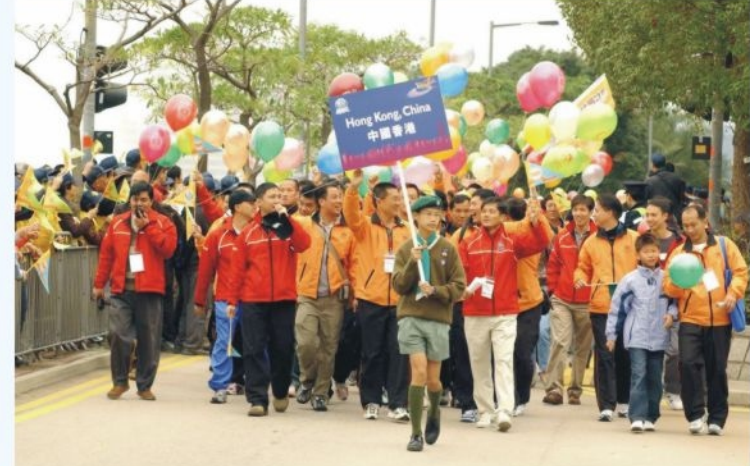

● 香港消防代表隊奪得全場總冠軍 HKFS contingent ranks top on the medals table

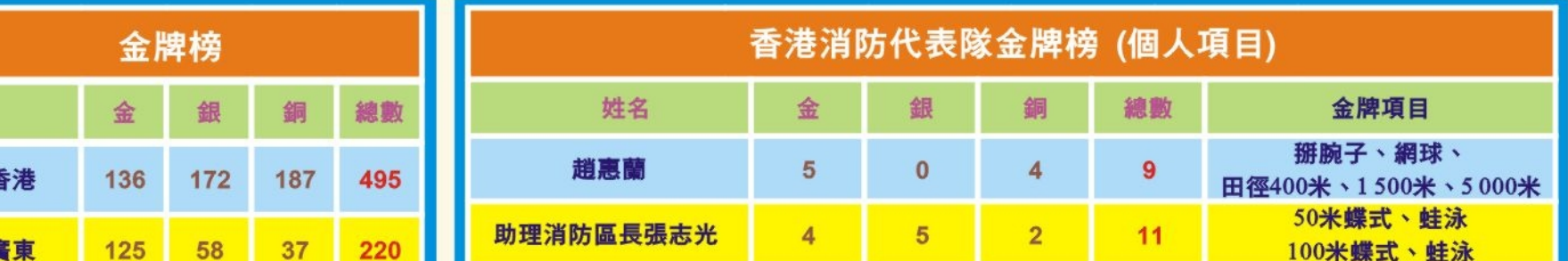

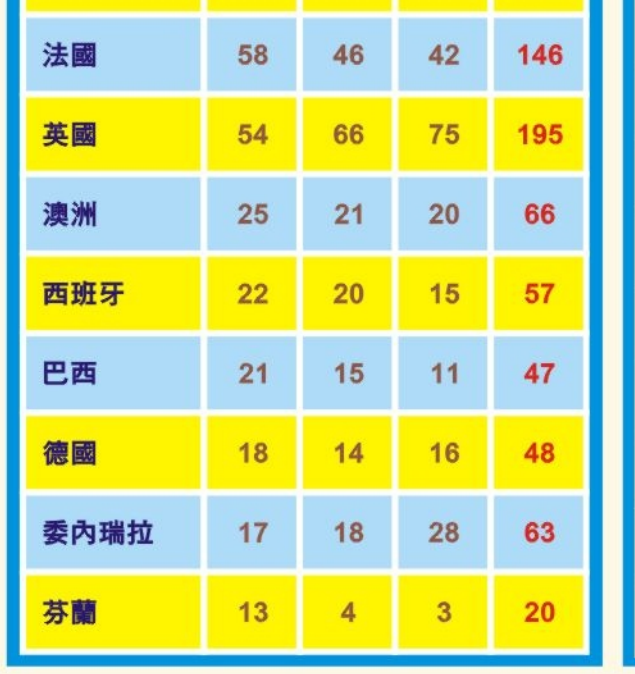

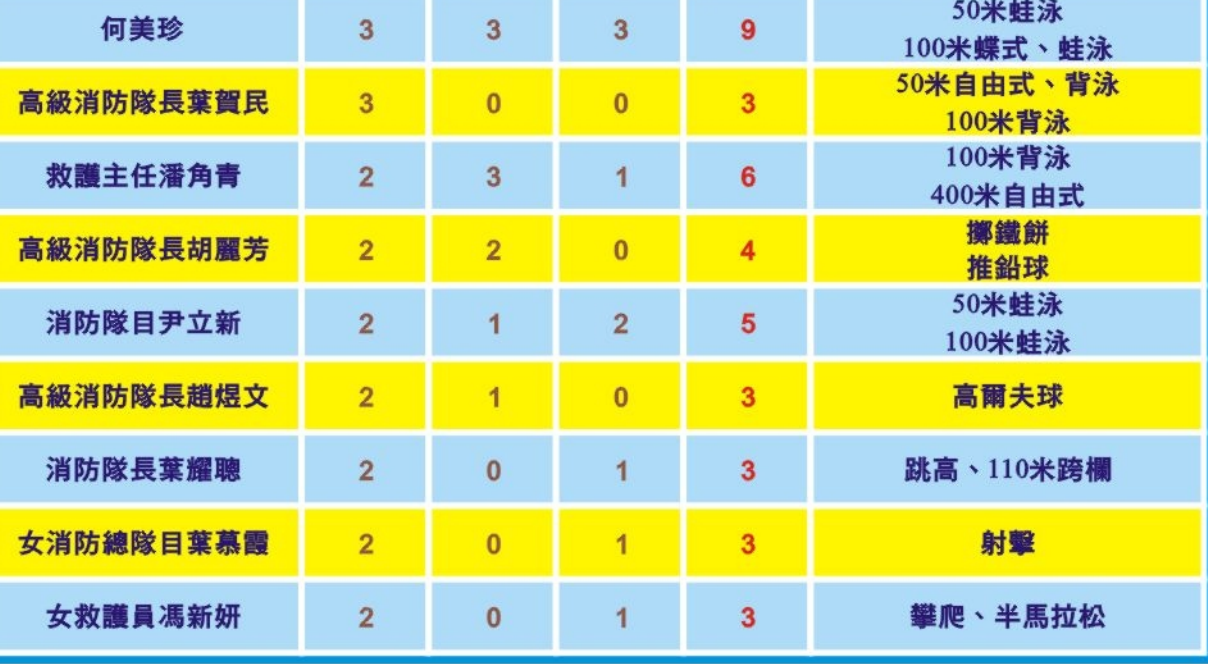

一般查詢/建議 For enquiries/suggestions:hkfsdenq@hkfsd.gov.hk